# **UNIDAD 2. HERRAMIENTAS DE SISTEMAS DE INFORMACIÓN GERENCIAL APLICADAS A EMPRESAS.**

#### **Autor:**

### **Ing. Galo Wilfredo Tobar Farías, Mgrt.**

Docente de Facultad de Ingeniería Química la Universidad de Guayaquil. galo.tobarf@ug.edu.ec

## **2.1 Introducción**

En la actualidad, escribir sobre la información que se genera en el ámbito de mejorar los comportamientos de las empresas con su gestión, en miras de alcanzar una rentabilidad de sus inversiones en búsqueda constante de suministrar los logros y sus metas, dejando a los departamentos como las gerencias de información, la búsqueda de nuevas herramientas de comunicación efectiva como el caso de la propuesta (Wrike, 2017).

La razón de la siguiente investigación, es informar sobre un proyecto de sistemas de información gerencial como lo proponen (Laudon & Laudon, 2012), un proceso de gestión de proyectos para las Tecnologías de la Información y la comunicación, este es un software diseñado para las empresas pequeñas y medianas a realizar tareas simplificadas de manera eficiente. Se mostrarán herramientas que ayudarán en la colaboración y la productividad dentro del ambiente interno de una empresa (Tobar, Campí, De Lucas, y Solís, 2017).

La empresa de software Wrike Corporation, comenzó sus operaciones con los ideales, de forma en que los profesionales en las empresas colaboran en los proyectos y la búsqueda constante en la forma en que su gestión se puede mejorar. Es de conocimiento de todos que guardar los planes y la información, en decenas de archivos desconectados utilizando complejas herramientas de gestión de proyectos, puede llegar a convertirse en un verdadero desafío, por tal motivo esa es la razón por la que la corporación decidió crear un software de gestión de proyectos de manera ágil y en línea. La herramienta es fácil de usar y permite a la gente mantener todo en un solo lugar en el análisis inicial sobre la herramienta. Se combinaron los beneficios de la comunicación por correo electrónico, la planificación de proyectos de manera sencilla y el uso compartido de archivos en línea. La idea original de los desarrolladores se transformó en lo que ahora se conoce como (Wrike, 2017) , el único entre otro software de análisis de gestión de proyectos en la que considera una gran ayuda para administrar la inteligencia de negocios a través del correo electrónico y los servicios Web.

Wrike Corporation tiene su sede central en Silicon Valley, California CITATION Wri17 \l 12298 (Wrike, 2017) , es el proveedor líder de software de gestión de proyectos bajo demanda para las pequeñas y medianas empresas. Su misión es ofrecer el mejor servicio en línea. Para colaborar y gestionar proyectos de manera eficaz, en la actualidad existen miles de equipos de 55 países que se benefician de las características únicas de gestión de proyectos de CITATION Wri17 \l 12298 (Wrike, 2017)

Este programa permite a los usuarios una buena planificación de los proyectos, fácil visualización de la asignación de recursos, así como una colaboración entre ellos en tiempo real y desde cualquier dispositivo al ser una herramienta basada en la 'Nube'. Es capaz de gestionar diferentes proyectos a la vez en una misma herramienta, compartir carpetas y documentos y además priorizar tareas.

Wrike está disponible en cualquier dispositivo al ser una herramienta de uso por internet, cubre las necesidades de la mayoría de las industrias y sirve para cualquier tamaño de equipo. Esta herramienta se puede integrar con otra gran variedad de herramientas, tanto de colaboración como es el email o integraciones de chat, aplicaciones móviles tanto de Android como de iOS, e incluso con herramientas de software/IT CITATION Tec \l 12298 (Comunicación) como por ejemplo la aplicación Jira que se estudiará más adelante. Para analizarla, la herramienta CITATION Wri17 \l 12298 (Wrike, 2017) ha utilizado la versión de prueba gratuita de la herramienta de gestión de CITATION Wri17 \l 12298 (Wrike, 2017) : Professional Plan. Se ha optado por elegir esta modalidad entre los tres diferentes planes que ofrece la herramienta, ya que se adapta más a las necesidades que tiene la empresa para planificar, analizar y controlar el proyecto en cuestión. A continuación, se muestran imágenes de los tres diferentes planes.

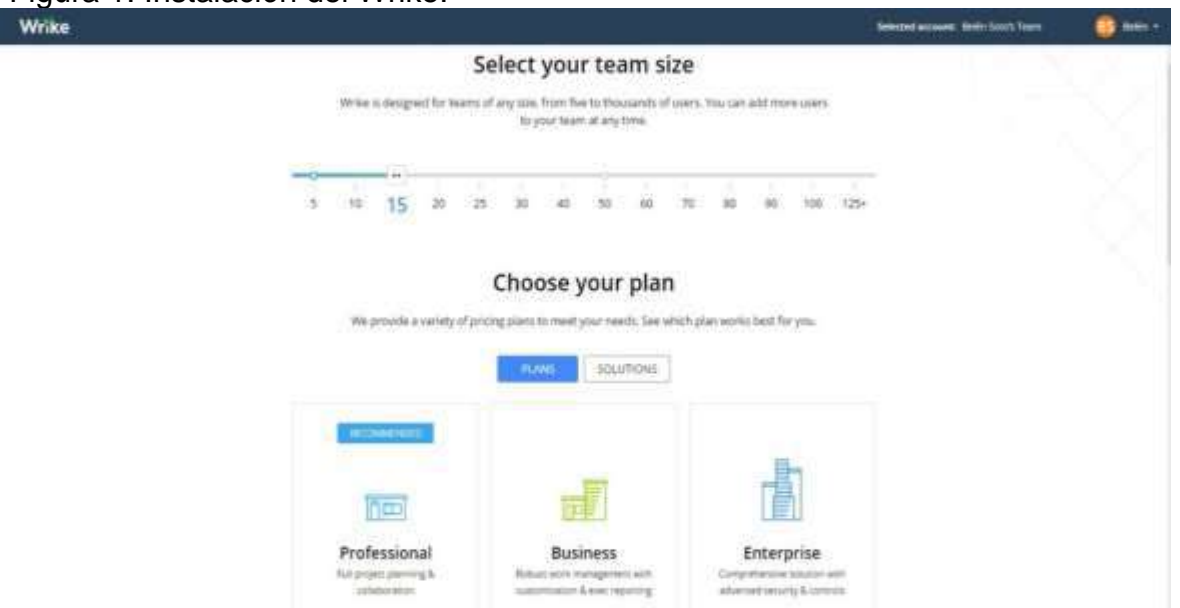

Figura 1. Instalación del Wrike.

Fuente: Elaboración propia a partir de CITATION Wri17 \l 12298 (Wrike, 2017)

En esta imagen se aprecia el número de usuarios que formarán el equipo de proyecto y los cuales participarán de forma activa en la aplicación durante toda la vida del proyecto. Se escogió 15 miembros, pero el programa está diseñado para un número ilimitado. Por otra parte, la página principal de Wrike (2017) presenta el formato mostrado a continuación:

Figura 2. Panel de Control del Wrike.

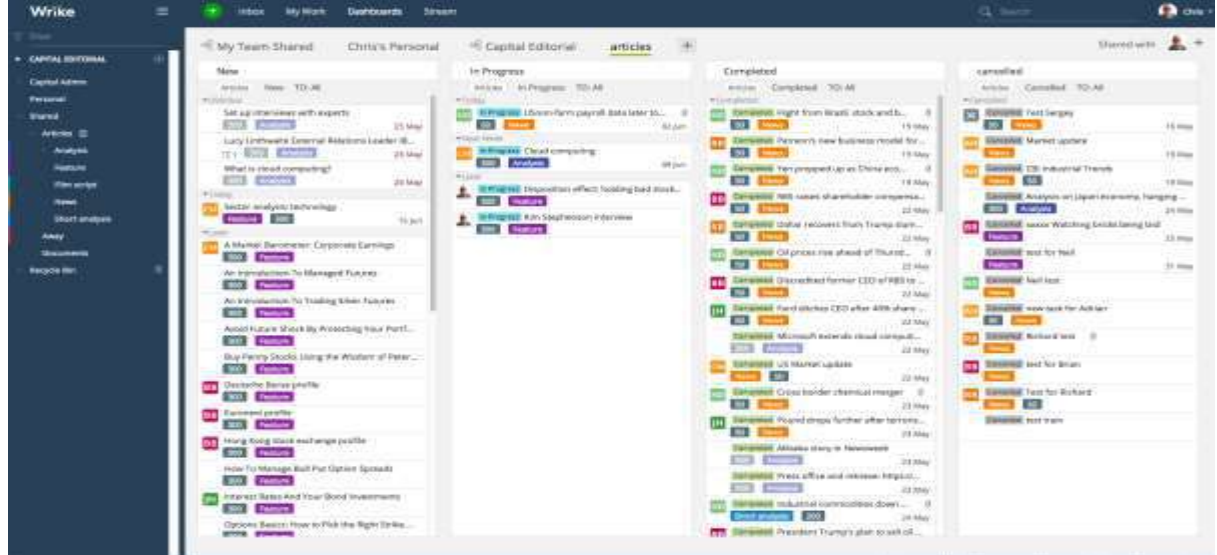

Fuente: Elaboración propia a partir de Wrike (2017)

En esta pantalla se puede apreciar mucha información sobre el proyecto. La pestaña Lista ayuda a gestionar las tareas, ya que se encuentran todas las fases del proyecto con sus sub-tareas, los usuarios que están asignados a cada tarea y el estado de cada una (en espera, en proceso, completa etc.) En este caso, al ser una simulación, solamente aparece el usuario BS en todas las tareas, pero en un caso real se podrían asignar muchos más usuarios, ya que estarían registrados. La duración de las tareas y la dependencia entre ellas se realizan en las opciones que se muestran en la siguiente imagen:

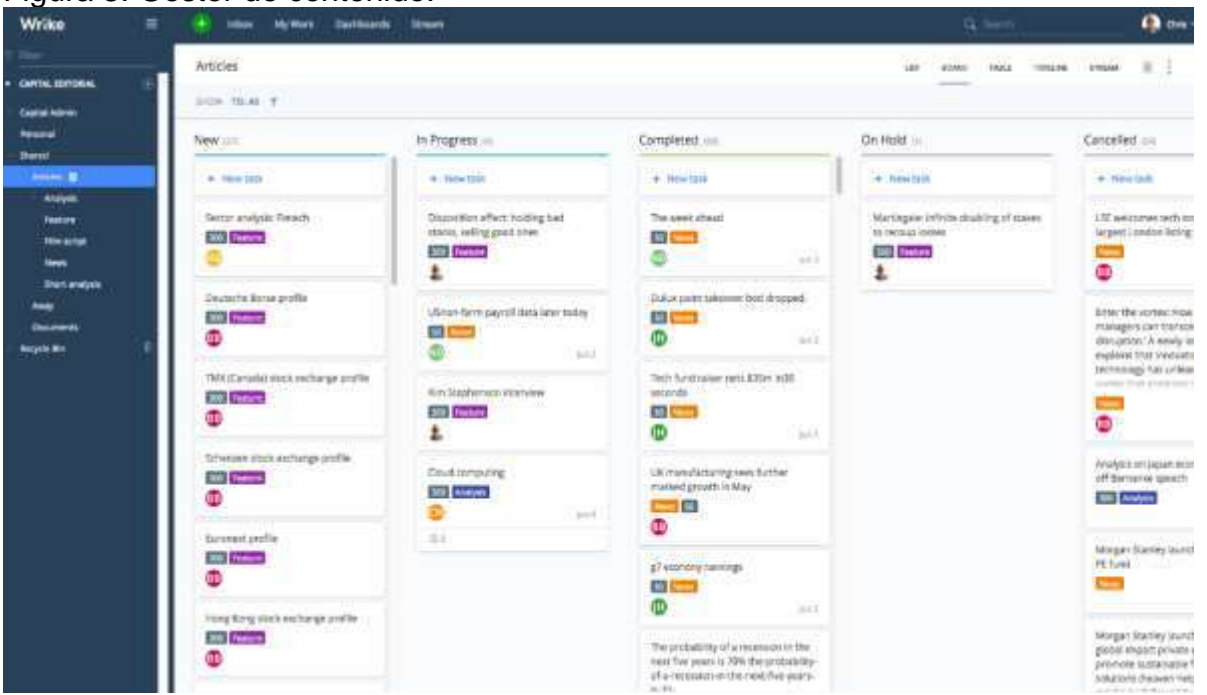

#### Figura 3: Gestor de contenido.

Fuente: Elaboración propia a partir de Wrike (2017)

En esta misma pantalla, se ofrecen soluciones colaborativas, ya que permite adjuntar y compartir archivos con los miembros del equipo que están asignados a dicho proyecto, nombrarlos e intercambiar información. Esto permite informar en tiempo real cualquier cambio o movimiento evitando trabajo duplicado, pérdida de información, malentendidos etc.

Figura 4. Gestión de Proyecto.

| Wrike<br>≖                                                                                                    | My Work<br>Deshbuards.<br><b>Stream</b><br><b>INBOX</b>                                                                                                    |                                                                                                    |                                                                                                    | <b>G. Barry</b>                                                                                                    | <b>Ch</b> one                                                         |
|----------------------------------------------------------------------------------------------------|----------------------------------------------------------------------------------------------------|----------------------------------------------------------------------------------------------------|----------------------------------------------------------------------------------------------------|----------------------------------------------------------------------------------------------------|-----------------------------------------------------------------------|
|                                                                                                    | " My Team Shared<br>Chitics Personal                                                                                                    | <sup>(6)</sup> Capital Editorial<br>articles                                                                                                    |                                                                                                    |                                                                                                    | Harodwin 2.                                                           |
| * CAPITAL IDITORIAL<br><b>Cignist Admin</b><br>Personal<br><b>Started</b><br>Articles III<br>Arialysis<br><b>Hartsche</b><br><b>Stati simbon</b><br>w<br><b>UNort analogie</b><br>AMIV<br><b>Successing</b><br><b>Bacacha illin</b> | Méne:<br>Artistea News TD-36<br><b>DESTRIC</b><br>Set up members with expects<br>25 Mai<br>Lucy Uniterality Coversal Attainers Loader III.<br>TY BUT ENDING<br>28 Mar<br>What is cloud computing?<br><b><i>ESTER ENTIRE</i></b><br><b>JEMA</b><br><b>PI Lamma</b><br>bestal midyin/tervelige<br><b>Family 1987</b><br>16365<br>A Mainot Barometer: Corporate Carniteza<br><b>ESOS Electrical</b><br>Wr. Introductions To Managed Fundrey<br><b>ENGINEERING</b><br>An Introduction No Trading Unio Automo-<br><b>COLOR CONTINUES</b><br>Avoid Hutain Sheek By Protecting New Port1<br><b>SHEET ENGINEERS</b><br>Buy Penny Stocks Listing the Washert of Peter<br>1990 Famous<br><b>The United of Barres profile</b><br><b>SOLD Electron</b><br><b>CET European profes</b><br><b>SECURE CARDINAL</b><br>affilm reprecient and and good good.<br>303 Pallots<br>How for Manage Bull Pat Gation Spotalit<br>300 Frames<br>Interest liens And Your Bood Investments<br><b>SOT Terms</b><br>Options Bestern How to Plain the Sight Timke<br>prints programs | 1th Phogenian<br>Antese   ALPenanese T21-AB<br>winnig.<br>15 Birmann Lönen-fam payell batalater to<br><b>103 mm</b><br>CALLAR<br>· Doll imm<br>and in frequency Christ comparing<br><b>THE Analysis</b><br>99 p.m.<br><b>MAZZ</b><br><b>B. EMIGHE Disposition effect fooding bad music.</b><br><b>SEE THANK</b><br><b>B Infrastructure Constitutions Pressures</b><br><b>SHE NAMES</b> | <b>Corradeted</b><br>Artistics 17 Correstment 1701 AB<br><b>Williams</b><br>195 Benevous voght from Hradis stack and buy-<br><b>1931 Eldowicz</b><br>15 liter<br>TE Denveran Person's new business recelei for<br><b>SUITE COMPANY</b><br>FR/May<br><b>STER Brown</b><br>11 May<br><b>TE CENTRE NO says shareholde concerns.</b><br><b>ME Chang</b><br>22,98av<br>T Estatement color recovers from Transa dark<br><b>SILE Track</b><br>23.May<br><b>SIMBRARE CALCIONATION ahand of Thursts.  It</b><br><b>STATE</b><br>22 Mai<br>To Service Discrement former CDD of RELIGION<br><b>RED 13</b><br>2J Main<br>TTL December fund starkes CEO what 40th share<br><b>COLOR</b><br>22 May<br>TAFWREE Mirrors/i network ritual corrests<br><b>Allen Britain</b><br>22 May<br><b>TERNISTE US MARKETABILIE</b><br>$\cdots$<br>22 May<br>Element Courtsyder changed mager 1<br><b>CONTRACTOR</b><br>23 Hilda<br>TIT Senated Poped drops further what to torn.<br><b>ETHERNIA</b><br><b>ITE</b> Abies<br><b>Talenton Alliabo stary in Novembers</b><br><b>CONTENT</b><br>21356<br>SERENGE Web office and resident hitplich.<br>$\frac{1}{2} \left( \frac{1}{2} \right) \left( \frac{1}{2} \right) \left( \frac$<br>21356/<br><b>Bangage mausse connection down.</b> B<br><b>Distances</b> 200<br>24 May<br><b>CTS</b> Stewarted President Trump's plan count of | carantheit<br>Aricles Campbell TO-AB<br><b><i>PUACERS</i></b><br><b>CT ROWER Tell Septy</b><br><b>EMBNE Marret update</b><br><b>Georgia, CSI industrial Trends</b><br><b>CALL</b><br>SHOWER Analysis or Liqueries arrows, hanging<br><b>SEE AVAILABLE</b><br><b>CTT SERENE succe Watching Leichi (annual Link)</b><br><b>Home</b><br><b>EXAMINE NULLIO TOLE</b><br><b>Northern</b><br><b>EXISTENT Last Less</b><br>Simples won-test for Act lan-<br><b>COL</b><br><b>SHOWER Notice &amp; text</b><br><b>SHARRED LACE AIX Bright</b><br>m.<br><b>Savailat Fest for Richard</b><br>四<br><b>Silverment</b> treat trains | $16 = 10$<br><b>19.00gg</b><br>18 lines<br>24 Hila<br>33.mos<br>33 mm |

Fuente: Elaboración propia a partir de Wrike (2017)

En esta misma ilustración, en la parte izquierda de la pantalla, cada usuario puede organizar como desee sus proyectos y carpetas. Esta aplicación permite gestionar varios proyectos desde una misma ventana. En este caso dentro del Proyecto prototipo, se han creado diferentes carpetas filtrando información según los diferentes departamentos de la empresa.

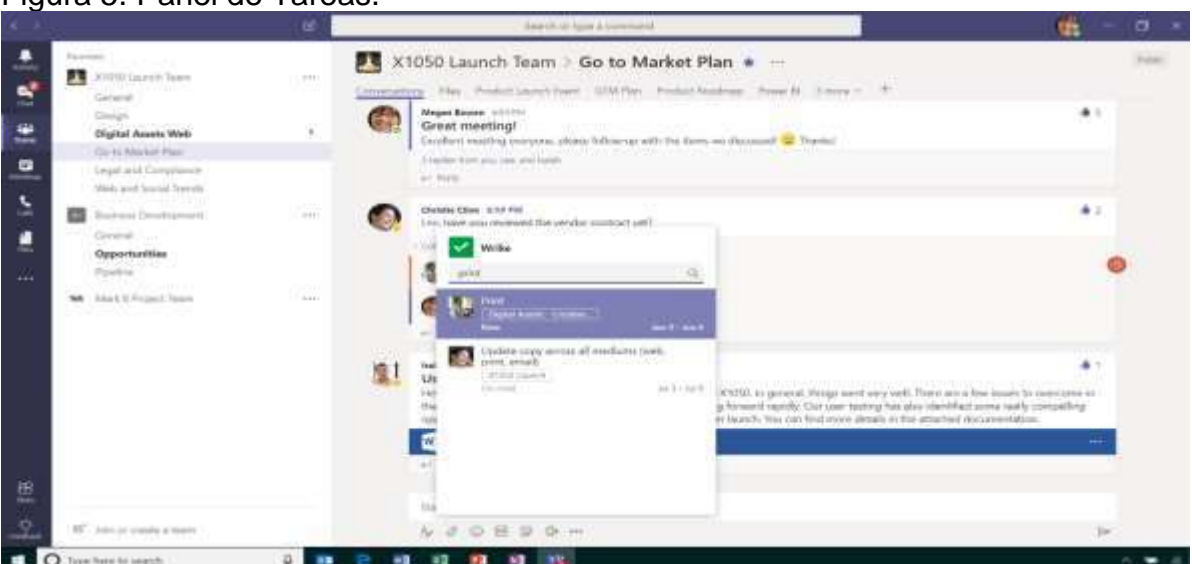

Figura 5. Panel de Tareas.

Fuente: Elaborado por los autores de CITATION Wri17 \l 12298 (Wrike, 2017)

Dentro de la carpeta "Departamento Comercial" de Wrike (2017) se informa de las tareas en que dicho departamento está involucrado, además de aparecer las otras partes interesadas presentes en esas tareas. Hay opción también de filtrar en la parte derecha la información que uno desee tener. En esta misma pantalla se muestra en la parte derecha, de forma gráfica, información del estado de las tareas. Por ejemplo, en el Departamento de Ingeniería se muestra lo siguiente:

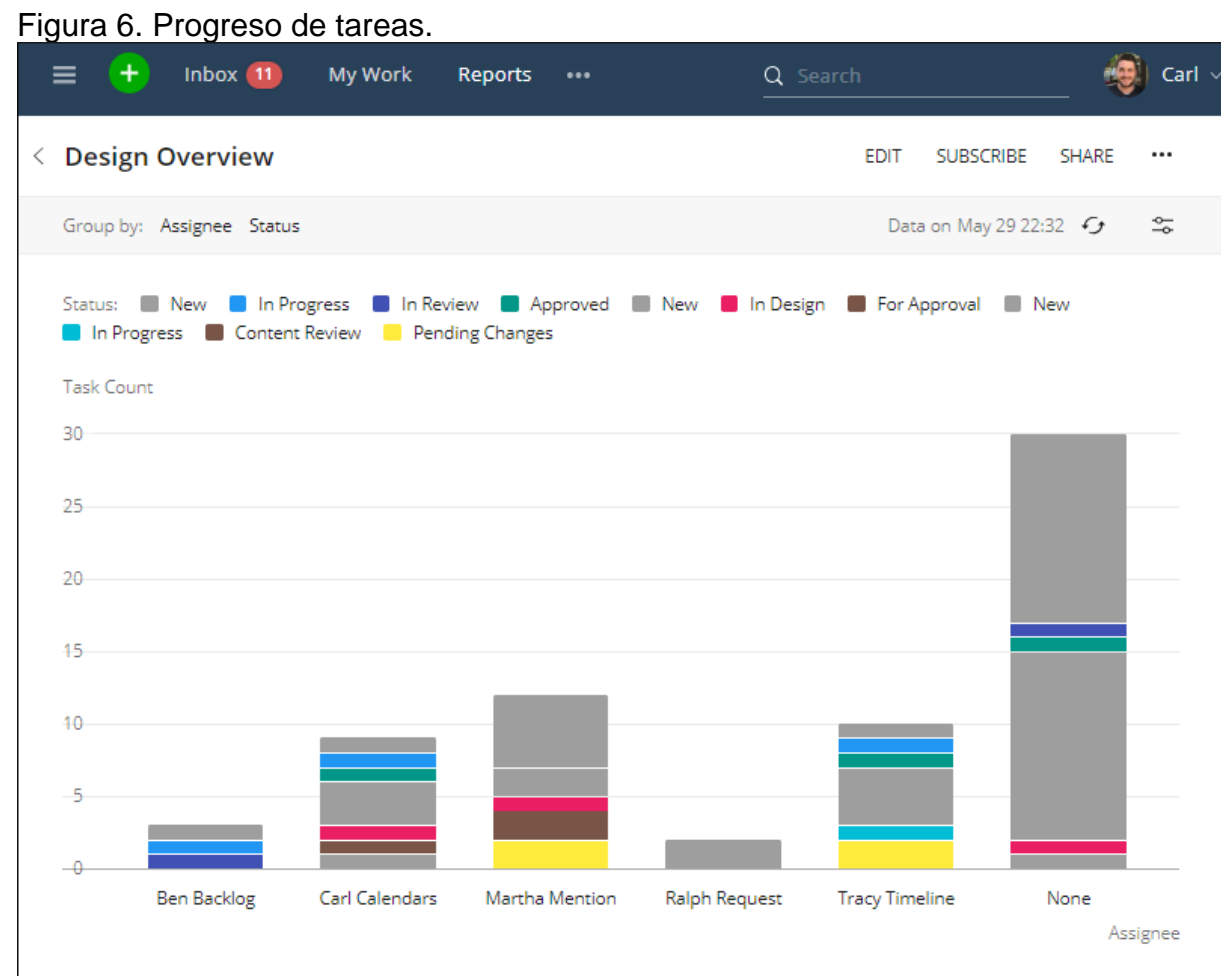

Fuente: Elaboración propia a partir Wrike (2017)

Otra de las herramientas que posee este programa es la de ver en la pestaña de Board (Tablero) las tareas listadas en diferentes tableros, según metodología de Kanban (Tarjeta o tablero), y visibilizar el estado en el que se encuentren dentro del proceso. Es una buena manera de hacer un seguimiento y control de las tareas de visualizando las que quedan pendientes, las completadas y en proceso. A continuación, se muestra un ejemplo:

Figura 7. El DashBoard personalizado.

| Wrike                                                                          | <b>SHAFTS SALES</b>                                                                                                    | $\alpha$ |                                                                                                    | Mary +                                                                        |
|--------------------------------------------------------------------------------|----------------------------------------------------------------------------------------------------|----------|----------------------------------------------------------------------------------------------------|-------------------------------------------------------------------------------|
| My Work<br>Dathboard<br>ment i                                                 | My Dashboard<br><e overview<="" th="" weekly=""><th></th><th>- Solar Proposal Project +</th><th>Stemdwin <b>121 F</b></th></e> |          | - Solar Proposal Project +                                                                                                    | Stemdwin <b>121 F</b>                                                         |
| Stream                                                                         | Due today/This Week                                                                                                    | O.K      | Assigned to me.<br>D.W                                                                                                    | Activity Stream<br>ロヨ                                                         |
| $\alpha$<br>Folders.<br>+ Tim's Folder                                         | Transport of the<br>Deparios office donations / Commission<br>to you, due today                                                |          | Conve up with a conference quest list. J 2011<br>to you, Jack Taylor; due Jun 3 6; 50 riters<br><b>Ricevell States weiters</b> | There your thoughts and liber with all users<br>In your auxiliary             |
| A Haalthcate Project.<br># Hidden Valley Project:<br>L HE Events               | This week<br>Film new promo sides : / Cald Ficklein Q1<br>to Invea Milar, you, doe Aug 29.                                     |          | Presure for a Trade Show 10014<br>to you. this Mar 14, 186 Hajd.<br>Face had a battery settled to                              | Conform Garaiattee Christianus<br>Planning to that he made                    |
| In program.<br>s Marketing                                                     | Reasonn sales leads / Chem ABC Cold Package //<br>to you, due like it!<br>This Week's Overdue.                                 | $-13.8$  | Conflicts Monitor                                                                                                    | tive were cedare.<br>today<br>Mary                                            |
| Meeting Minutes<br>New Truming Seissen<br>v Orlando Hospital                   | Build Feenage Stewy<br><b>IFMAP@Next</b>                                                                                       |          | Final Approval (disk Mar 17) - March next site<br>Intern at Mar 121                                                            | 覆<br>& assertiant forming on<br>foreign production of                         |
| I Dur Centaukny<br><b>Bak Back Solar Proposal</b>                              | Brainstoim new commercial<br>University<br>Review new logo designs                                                             |          | Tequiversenty Duc Alve Mar 181 - sample<br>ware in Hir 155<br>Define customer follow-up process time May 271-                  | My Backlog<br>$-1$ in                                                         |
| <b>Funding Approval</b><br>Phase 11<br>1 Prepara Tratle Show                   | <b>Hostsigand</b>                                                                                                    |          | 14000 - Sm. annual conference issues at Mar ETI.                                                                               | Select Conference attendees:<br>30 YOF<br>Finalize Web Promo Materials        |
| Press conference<br>a Pinaere<br>a Barnetteway 2014                            | My Work Progress<br>All quers +                                                                                                | 地震       | Team Workload for PP Solar<br>立本<br>š                                                                                          | to Jack Taylor, you-                                                          |
|                                                                                | <b>EX MAX</b> PARTIES<br>27.148<br><b>T22 MP</b><br>$16 - 4$                                                                   |          | ÷                                                                                                    |                                                                               |
| <b>Reports</b><br>Circumper 60000-2014 Write, Inc. Willights received Ferenten |                                                                                                    |          | AAddition #Feedback                                                                                                    | <b>P.Keyboard shortcuts 2 Help</b><br><spread td="" the="" wont<=""></spread> |

Fuente: Elaborado por los autores de CITATION Wri17 \l 12298 (Wrike, 2017)

Además, al igual que el programa anterior, está la opción de ver en Timeline el Diagrama de Gantt donde se visualiza muy bien la dependencia entre las tareas y el estado de ellas según el color. Esta visualización ayuda a realizar un seguimiento en tiempo real.

|   | <b>Wrike</b>                     | $\ddot{}$<br>lnbox(4)<br>Q Search<br>My Work<br>                                                          | <b>Ben</b>                     |
|---|----------------------------------|----------------------------------------------------------------------------------------------------|--------------------------------|
| 7 | Filter                           | 2<br>Magazine Launch<br><b>GANTT CHART</b><br>TABLE<br>LIST<br><b>BOARD</b>                               | MORE                           |
| ٠ | $^{\circ}$<br>PRODUCTIVITY, INC. |                                                                                                    |                                |
|   | 1. All Projects                  | Cascade Sorting<br>Collapse All<br>Filters<br>Expand All<br>$\mathbb{C}^2$<br>电<br>T                      | Help<br>Snapshots              |
|   | 2. Departments                   | W 24<br>Jun 18-24<br>W 25 Jun 25-Jul 1<br>W 26   ul 2-8<br>$ un1-17$<br>T W T F S S<br>is.<br>M<br>s<br>s | W 27 Jul 9-15<br>s<br>5<br>W T |
|   | Administration                   | Magazine Launch . Ben B.<br>$\odot$                                                                       | Weeks v                        |
|   | <b>Design</b>                    | Proofread Copy . Irene I.                                                                                 | ÷<br>÷                         |
|   | Development                      | Higher Developer . Tracy T.                                                                               |                                |
|   | Marketing                        | Organize Media Coverage . Martha M.                                                                       |                                |
|   | <b>Content Marketing</b>         |                                                                                                    | Prepare Ads · Ralph R.         |
|   | Magazine Launch 自                |                                                                                                    | Recap                          |
|   | <b>Event Marketing</b>           |                                                                                                    |                                |
|   | Knowledge Base                   |                                                                                                    |                                |
|   | <b>Lead Generation</b>           |                                                                                                    |                                |

Figura 8. El diagrama de Gantt de las tareas en el tiempo.

Fuente: Elaboración propia a partir de Wrike (2017)

En Stream (Flujo de trabajo) se gana visibilidad en cuanto al estado de cada tarea y permite ver la manera de funcionamiento del equipo. También, se puede personalizar según la información que se pretenda ver. A continuación, se muestra esta herramienta:

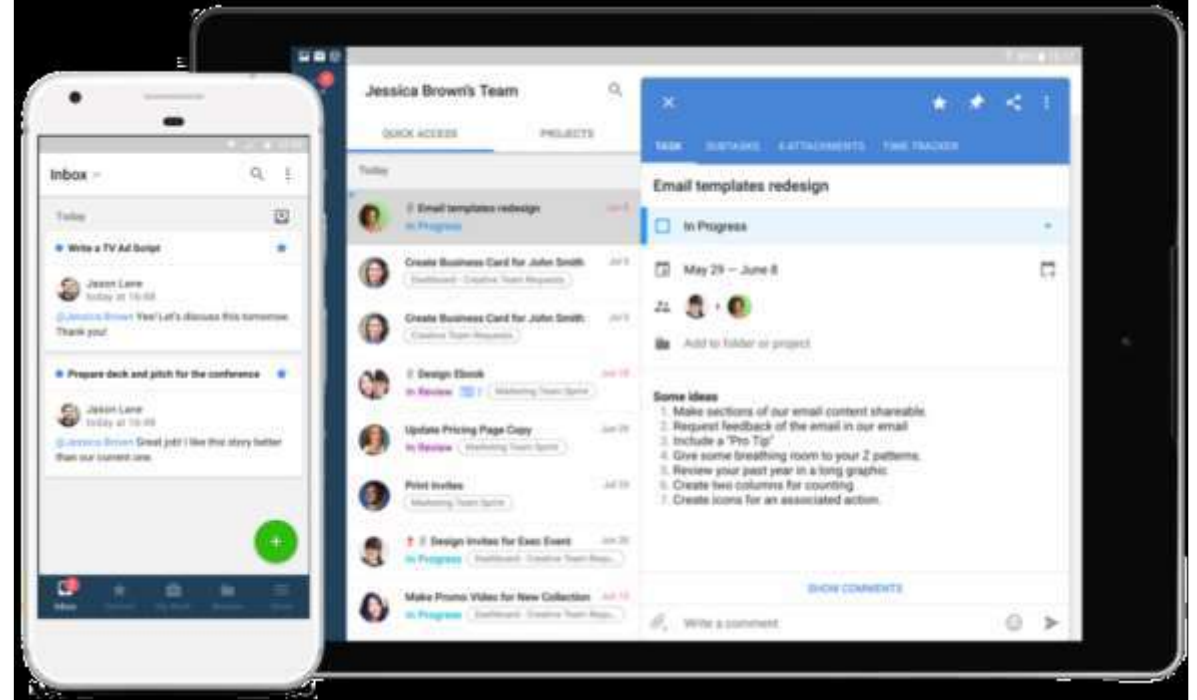

Figura 9. Gestor de contenido.

Fuente: Elaborado por los autores de CITATION Wri17 \l 12298 (Wrike, 2017)

En los Reports o registros permite al equipo del proyecto crear informes personalizados en tiempo real y además automatizar cada cuanto se quiere enviar informes actualizados al correo de los miembros del equipo; además permite importar a Excel o MSProject y exportar desde RSS o Excel. Asimismo, se puede sincronizar las tareas a realizar con el Calendario y Correo de Google. Existen otras integraciones con otros programas como JIRA, Dropbox, GoogleDrive.

CITATION Wri17 \l 12298 (Wrike, 2017) se caracteriza, sobre todo, por su componente colaborativo porque permite compartir información deseada con las personas en tiempo real. Además, sus herramientas proporcionan una fácil planificación y seguimiento del proceso del proyecto gracias a la creación de tableros indicando el estado de cada tarea, a la opción de priorizar las importantes, al Diagrama de Gantt y a la sincronización del correo que va avisando sobre las fechas de culminación o de tareas a punto de comenzar. A diferencia de otros

programas, CITATION Wri17 \l 12298 (Wrike, 2017) no está diseñado para visualizar la diferencia entre la duración planificada y la real.

# **2.2 Murally- Herramienta colaborativa Dashboard (Panel de Control) de negocios.**

En la actualidad la competitividad se desarrolla en torno al uso y aplicación de las tecnologías de la información y la comunicación en función del cumplimiento del desempeño. Para Tobar y Galo (2016) alcanzar los procesos y objetivos estratégicos en el modelo educativos es mediante el corte de la brecha digital existente para el uso de estas tecnologías aplicadas en la educación.

Según Marulanda y López CITATION Mar09 \n \t \l 12298 (2009) la gestión de tecnología es lo que ofrece una ventaja competitiva o un factor diferencial con especial énfasis en la mejora de los procesos educativos derivados del uso de Tecnología de la Información. Por lo tanto, quienes se encuentran a cargo de la transferencia del conocimiento a sus estudiantes en el sistema de Educación Superior, deben ser formados no solo en el ámbito tecnológico y metodológico de las tecnologías de información, sino además en lo referente al desarrollo de nuevas propuestas de herramientas colaborativas aplicadas a la educación.

Una definición de la Real Academia de la Lengua Española sobre educación es: "La acción y efecto de educar" forma más simple "Instrucción por medio de la acción docente". Según Mello (2004) las ideas principales que hablan de educación tratan sobre:

- Un proceso esencialmente dinámico entre dos o más personas.
- Pretende el perfeccionamiento del individuo como persona.
- Significa un proceso de mejora permanente a lo largo de toda la vida.
- Aprendizaje interactivo.

Existen diversas interpretaciones del concepto de aprendizaje, es por esto que a continuación se detallarán algunas de ellas; así como los elementos que las integran. Según Valverde y Garrido (1999) quienes ofrecen la siguiente definición de aprendizaje: "Llamamos aprendizaje a la modificación relativamente permanente en la disposición o en la capacidad del hombre, ocurrida como resultado de las actividades y que no puede atribuirse simplemente al proceso de crecimiento y maduración". Por otro lado, Fernández y Llorens (2017) afirma que el aprendizaje es un proceso de adquisición de un nuevo conocimiento tecnológico y habilidad.

Este tipo de formación surge a partir de los años 80 y 90, con la enseñanza abierta y a distancia, como la Tele-formación y la formación Virtual en Internet, lentamente este tipo de educación se comienzan aplicar en diversos lugares y se crearon universidades basadas en la modalidad a distancia, semipresencial y virtual, las que fueron generando propuestas diferentes en las mismas casas de estudio tradicionales, que incorporan la modalidad como alternativa de cursos formativos. Es el caso de la Universidad Autónoma de México, el Sistema de Educación a Distancia de la Universidad de Honduras, el Pedagógico Nacional de este país y los programas de Educación a Distancia de la Universidad de Buenos Aires, Pontificia Universidad Católica de Argentina CITATION UCA \l 12298 (UCA).

Los recursos que se utilizan de los pertenecientes a etapas anteriores y que pueden ser enviados a través de la Web, y los medios de interacción, que constituyen la base de esta etapa, son herramientas de comunicación de tipo sincrónicas (chat, videoconferencias, pizarras electrónicas), o asincrónicas (correo electrónico, foros de discusión, etc.). Estos elementos serán tratados con el debido detalle en los siguientes párrafos del trabajo de investigación.

Asimismo, el rol de quienes participan en la interacción cambia ya que no es un mero transmisor de textos, sino que debe guiar, facilitar, interactuar y crear puentes entre los conocimientos y las estrategias que utiliza el aprendiz para ir construyendo el aprendizaje de nuevos temas. Actualmente, la sociedad se encuentra frente a uno de los cambios más importantes en la educación y la tecnología, ya que pone al alcance los mejores modelos pedagógicos para un mayor entendimiento y aprendizaje de sus clases; así como la mejora del rendimiento académico de los estudiantes por medio de la herramienta multimedia Murally.

Por medio de la investigación en Murally se puede realizar procesos de mejoras y transformación, es una propuesta alternativa de solución al problema en el establecimiento Educativo. Muchas veces se reflexiona acerca de la situación de aislamiento que se da en el aprendizaje a distancia con la consecuente debilidad pedagógica o el peligro de abandono. En muchas ocasiones se habla sobre lo difícil que resulta estudiar en casa o en el trabajo para un estudiante.

La tecnología, si bien brinda mayores posibilidades de estar en contacto con otros compañeros y socializar el conocimiento, es difícil de distinguir qué es en realidad lo que depara más dificultades al estudiante; si el componente social y cognitivo de la respectiva situación de tele-aprendizaje, a modo de contención y acompañamiento emocional, o la falta de comunicación explicativa relativa a los contenidos que se transmiten CITATION Sha17 \l 3082 (Ali, 2017 ) .

Si bien a través de la inserción de la tecnología se pueden intercambiar opiniones por medio de listas, discutir sobre algún tema, tratar de eliminar dudas, muchas veces se hace difícil cuando los objetivos de los programas educativos a distancia, apuntan al fomento de la adopción de puntos de vista diversos y antagónicos, o al reconocimiento de la contradicción en el abordaje del saber. Asimismo, faltan espacios para desarrollar la propia y autónoma argumentación y la consolidación de la seguridad frente a argumentos nuevos, o, aunque sea solo para promover el placer de la discusión misma.

Según Bonillo CITATION Bon04 \n \t \l 12298 (2004) en el contexto en el uso de herramientas de TI y en todo el proceso en el que está involucrado el software y software de inteligencia artificial predictivo, antes de ser aplicado por los usuarios, determina los factores más influyentes y que se encuentran integrados, tales como: las entidades, los atributos y las relaciones que afectan principalmente a la comunidad de la red que interactúa con el sistema CITATION Mur \l 12298 (Mural.ly) sin embargo, en las Instituciones de Educación Superior (IES), Fernández y Llorens CITATION Fer171 \n \t \l 12298 (2017) describen que el principal motivo por el que se decide implantar un sistema tecnológico para lograr una acreditación académica es la estrecha relación y armonía entre los objetivos de las Instituciones de Educación Superior con los objetivos estratégicos de los modelos curriculares implantados a los docentes.

Según Velázquez, Puentes y Pérez CITATION Vel15 \n \t \l 12298 (2015) el mayor problema se enfoca en el poco conocimiento de las herramientas que presentan las TIC, existe una probabilidad de error considerable. Aunque, la mayoría de IES cuentan con procesos estandarizados, documentados, bien difundidos a través de entrenamiento formal virtual, el problema radica en el criterio para la adopción al formato digital por medio de plataformas virtuales. En consecuencia, la funcionalidad y la efectividad en cuanto las relaciones humanas deben estar enfocado en la participación común de todos los miembros quienes conforman una institución de educación superior o tienen un objetivo común.

Esta herramienta es ideal para trabajar con estudiantes en el aula que carecen de atención o que presentan problemas cognitivos, además de plantear proyectos colaborativos donde todos puedan participar y aportar sus ideas; lo cual resulta de gran utilidad, tanto a la hora de organizar los equipos, como a la hora de presentar los trabajos. Algunos proyectos que se pueden llevar a cabo son biografías ilustradas de escritores o personajes históricos, herbarios digitales, guiones de cortometrajes u obras de teatro de nueva creación. Vikram (2016) se puede incluir en este recurso y otros que consideres interesante bajo los roles del profesor y en los seguimientos de estudios digitales.

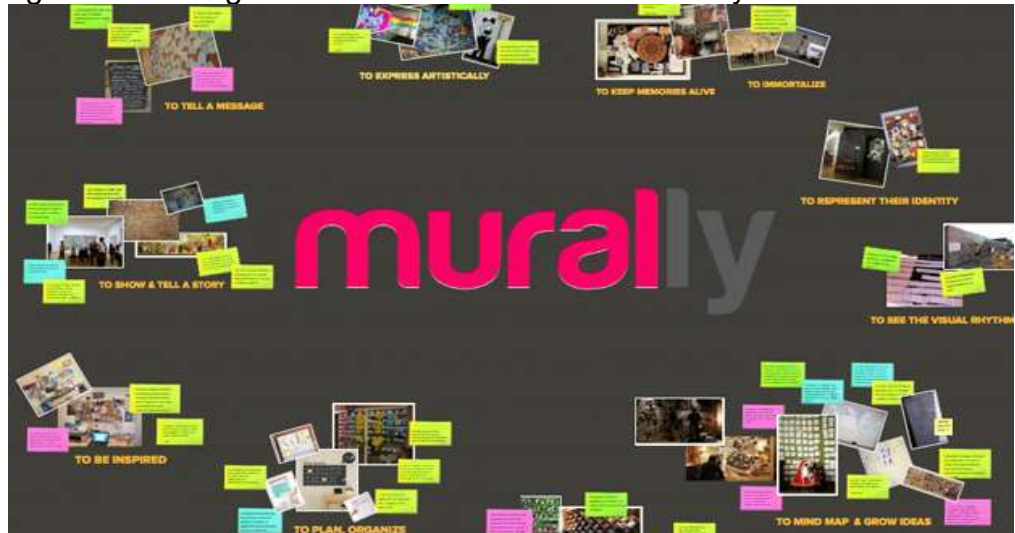

Figura 10: La organización en la herramienta Murally

Fuente: Elaboración propia a partir del CITATION Mur \l 12298 (Mural.ly)

Uno de los principales factores tecnológicos a tener en cuenta a la hora de diseñar e implementar una arquitectura de colaborativas, entendido como el número de usuarios soportado y la adaptabilidad del sistema si crece el número de usuarios. Desde el punto de vista técnico la respuesta a estos problemas de crecimiento de la aplicación se halla en el uso de servidores de aplicaciones especializados que van a permitir la incorporación de nuevos servidores a medida que aumentan las necesidades de aplicación. Actualmente, las tecnologías de desarrollo que se perfilan como más adecuadas de trabajar a este tipo de servidores son las arquitecturas distribuidas basadas en componentes.

Características técnicas:

- Licencia de herramienta: si es gratuita, código abierto o propietaria.
- Idioma: debe poseer soporte multimedia.
- Tecnología empleada: que sea compatible con el sistema de la institución.
- Manuales de usuario: que ayude a la utilización del sistema.

Requisitos Técnicos:

- Servicio de Internet (banda ancha móvil, fibra óptica).
- PC con Sistema operative (Windows 2003, Windows 2008, Windows XP, Windows Vista, Windows 7, Windows 8, LINUX, MAC OS).
- Tablet con S.O Android o dispositivo móvil.
- Navegador de internet (Internet Explorer 8, Mozilla Firefox, Google Chrome, Opera).

# **2.3 Características del uso de herramientas colaborativas.**

Se parte de un gran panel donde se van colocando las aportaciones, exactamente igual que un panel de corcho en el que se va añadiendo las aportaciones. Los murales se pueden hacer públicos o privados. Para participar en el mural solo hay que invitar a los colaboradores a trabajar.

La gran potencialidad de Mural.ly son las diferentes posibilidades de añadir materiales multimedia y su excelente integración de forma que sin salir de la aplicación se puede reunir los materiales de distintas fuentes, varias de los recursos mencionados anteriormente, lo hacen diferente como es el caso de abrir los materiales en la misma ventana, añadir Google Drive y las plantillas. Sin embargo, lo más importante de todo ello, es la posibilidad de crear un itinerario de navegación por los materiales que se han puesto en el mural (muy del estilo de Prezi). Dicho de otra manera, podemos crear un pase de diapositivas por los diferentes contenidos del mural CITATION Plu15 \l 3082 (George, 2015) .

Lo único que se debe hacer es ir creando un itinerario de diapositivas (no importa el tamaño), para posteriormente ver el pase de diapositivas y entender el efecto. Esta opción llamada Show, es la última de la barra de herramientas de la izquierda. Para ver el pase de diapositivas se debe usar el ícono con forma de cámara de vídeo (Toggle Presentation). En el análisis se realizaron comparativas con software similares como Atlas.TI en desarrollo y generación de nuevas ideas o mapas conceptuales de lluvias ideas aplicados para la educación.

A continuación, un análisis con base en operacionalizar variable de un problema de investigación y la incidencia en el uso de herramientas colaborativas, para la mejora de las prácticas docentes.

Sin embargo, desde el entorno de los docentes existen una gama de problemáticas, según Valverde y Garrido CITATION Val99 \n \t \l 12298 (1999) la falta de medios, capacitación y recursos técnicos; el excesivo número de alumnos y la necesidad de adecuarse a las necesidades individuales; la escasez de materiales específicos de calidad; la reorganización de la dedicación temporal; los necesarios cambios institucionales y de gestión o el desconocimiento de los usos didácticos de las TIC, entre otros.

Las Tecnologías de información tales como la capacitación continua del personal ante las diferentes actualizaciones del sistema, de esta forma se desarrolla un compromiso para mejorar los ambientes de aprendizaje ante dificultades tecnológicas (Abril, Pulido, y Bohada, 2013).

Según CITATION Gar11 \v \t \l 12298 (García) las IES evolucionan en entornos digitales por tendencia social, imperativa legal y necesidad de evolucionar para no extinguirse. Pese a todos los problemas, las IES que implementan la gestión electrónica digital y todo lo que se deriva y se relaciona con ella no puede retrasarse. Por lo tanto según Díaz, Pérez y Proenza CITATION Día14 \n \t \l 12298 (2014) ante los diferentes factores en el uso de TI que inciden en el desarrollo de un plan de capacitación que garantice la adecuada preparación de los usuarios que usarán la herramienta CITATION Mur \l 12298 (Mural.ly) para que aprovechen al máximo las facilidades que brindan las herramientas tecnológicas en función de la innovación y desarrollo de la IES.

Para el desarrollo, creación de una herramienta similar a CITATION Mur \l 12298 (Mural.ly) e implementación de algún Sistema, se utilizará los siguientes programas no considerando el costo de horas de programación.

**Requerimientos necesarios para programadores de herramientas web interactivas.**

| de<br>Tipo<br><b>Aplicación</b>   | <b>Aplicación</b>                             | Lenguaje<br>de<br>Programación | de<br>Tipo<br>Licencia |
|-----------------------------------|-----------------------------------------------|--------------------------------|------------------------|
| <b>Desarrollo</b>                 | NetBeans IDE 8.1                              | $PHP - HTML5 - AJAX -$<br>JS   | <b>GNU</b>             |
| <b>Base de Datos</b>              | <b>MySQL</b><br>Sever<br>Comunity 7           | <b>TRANSAC – SQL</b>           | <b>GNU</b>             |
| <b>UnityD</b>                     | Herramienta<br>de<br>Desarrollo<br>Multimedia | Java, Python                   | Pagada                 |
| Manejador<br><b>Base de Datos</b> | <b>MySql</b><br>Workbench<br>6.3              | <b>TRANSAC – SQL</b>           | <b>GNU</b>             |
| <b>Servidor Web</b>               | APPSERVER 8.0                                 | TRANSAC - SQL                  | <b>GNU</b>             |

Tabla 1. Programadores de herramienta web interactiva.

Fuente: Elaboración propia a partir de CITATION Mur \l 12298 (Mural.ly) .

Este proyecto se está desarrollado para trabajar de manera online y se analizaron varias herramientas similares como Google Keep, Lenoit, entre otras. A continuación, se presentan algunos atributos de la plataforma CITATION Mur \l 12298 (Mural.ly) :

- Agilizar la efectividad en los procesos de presentación de ideas y proyectos.
- Optimizar el tiempo de respuesta en la solicitud, proceso y entrega de proyectos.
- Interacción en tiempo real de varios usuarios al mismo tiempo.
- Mantener la información segura y accesible.
- Emitir reportes o informes con información veraz y confiable.
- Validar el ingreso de información al sistema.

| Tipo de<br><b>Aplicación</b> | <b>Aplicación</b>                                                                          | Tiempo de<br>respuesta | <b>Funcionali</b><br>dad |
|------------------------------|--------------------------------------------------------------------------------------------|------------------------|--------------------------|
| Mural.ly                     | Herramienta de<br>murales interactivos<br>pagada vía web en<br>versión completa.           | 100%                   | <b>EXCELENTE</b>         |
| <b>Google Keep</b>           | Herramienta de<br>murales interactivos<br>de google app,<br>desarrollo Web                 | 75 a 80%               | <b>BUENO</b>             |
| Lenoit                       | Herramienta de<br>murales interactivos<br>pagada.                                          | 75 a 80%               | <b>BUENO</b>             |
| Atlas.ti                     | Herramienta de<br>murales para lluvia<br>de ideas desarrollo<br>de Software local<br>host. | 30 a 50%               | <b>MEDIO</b>             |
| <b>Otros</b>                 | Herramientas de<br>murales interactivos<br>pagadas en Web y<br>de Software Libre.          | 75 a 80%               | <b>BUENO</b>             |

Tabla 2. Evaluación del Software propuesto.

Fuente: Elaboración propia a partir de CITATION Mur \l 12298 (Mural.ly)

# **2.4 Fases del Análisis**

Tabla 3. Procesos de aprendizaje.

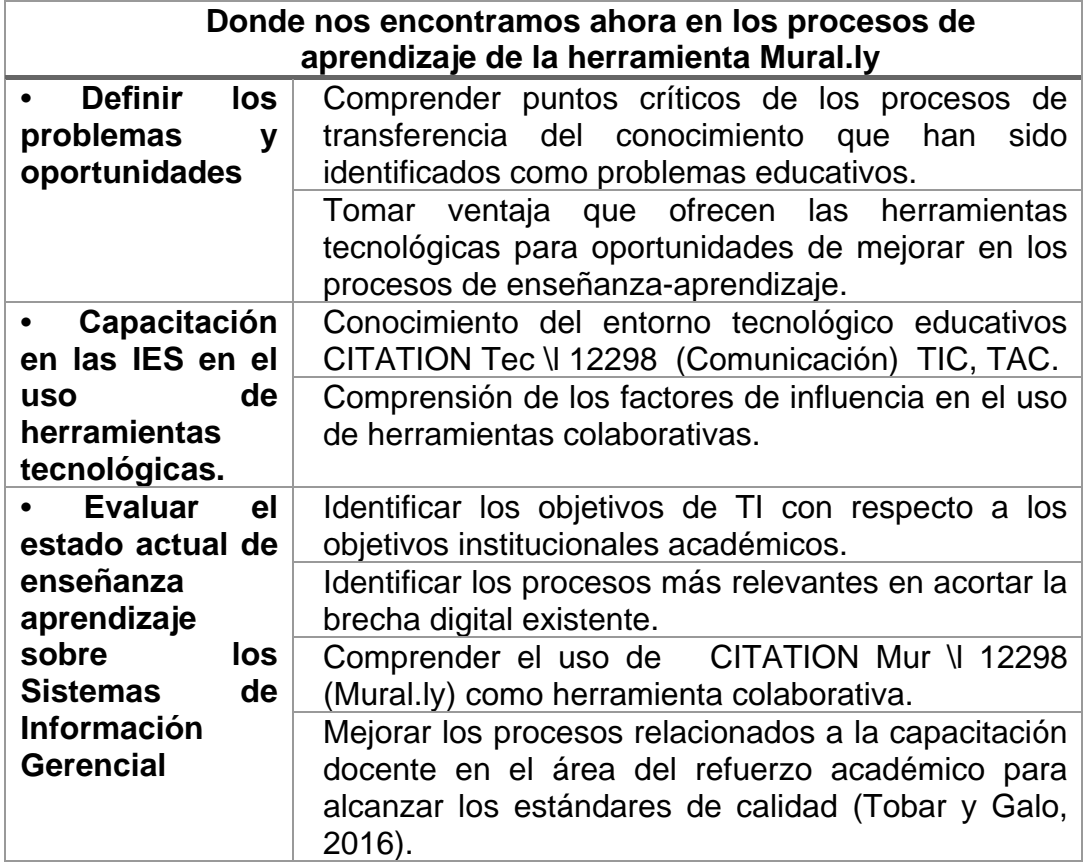

Fuente: Elaboración propia a partir del análisis en uso de CITATION Mur \l 12298 (Mural.ly)

Como factores determinantes del análisis de esta investigación se encuentran instancias de que existe cierta resistencia en algunos docentes para mejorar la metodología académica; así como para el uso de nuevas tecnologías poco tradicionales diferentes al PPT, Word, Excel. También, existe relación entre los objetivos de la IES, este análisis en que la mayoría de docentes quiere mejorar y usar nuevas tendencias tecnológica aplicadas para la generación de la investigación y desarrollo universitario, se deduce que existe una relación con el ambiente de aprendizajes relacionados directamente con el currículo académico, el cual debe enfocarse en fomentar la producción tecnológica y optimización de recursos y procesos de producción que necesita Ecuador para poder desarrollarse como país.

El segundo análisis comparativo se planteó como resultado de la necesidad de gestionar recursos tecnológicos en el uso positivo de herramientas colaborativas para el desarrollo de los sistemas de información gerencial según (Tobar y Galo, 2016) como por CITATION Mur \l 12298 (Mural.ly) , medio de realización de proyectos con lluvias de ideas aplicados en ambientes áulicos en las IES para el desarrollo de ambientes simulados de pruebas tecnológicas. De esta forma se pueden generar con normalidad las diferentes actividades académicas de forma óptima. De esta manera, se llegó a la conclusión de que en un alto número de beneficiarios en el aprendizaje de estas tecnologías no volverán a desarrollar sus proyectos de manera tradicional provocando un cambio de mentalidad positiva al uso de Tecnologías Informáticas.

La última fase del estudio está en definir cuáles fueron los principales potenciales que enfrenta las TI, estos resultados están relacionados principalmente con el cambio de propuestas de innovación tecnológicas en el uso de herramientas colaborativas respectivamente dirigido a una gran comunidad de usuarios que quieren implementar serias transformaciones en el uso de tecnologías aplicadas para los procesos de educación en negocios y los sistemas de información gerencial en el Ecuador CITATION Lau12 \l 12298 (Laudon & Laudon, 2012) .

#### **2.5 Glosario de Términos**

**Mural.ly** CITATION Mur \l 12298 (Mural.ly) : Es una herramienta útil y dinámica para crear lluvias de ideas de forma colaborativa. Los murales creados con esta herramienta se presentan en forma de corcho virtual. La interfaz de CITATION Mur \l 12298 (Mural.ly) es clara, sencilla y elegante, lo cual se agradece, ya que facilita el manejo de la aplicación. Los murales se comparten fácilmente en internet y también se pueden descargar como imágenes.

**Proceso:** Es una serie de actividades, acciones orientadas a obtener resultado específico como consecuencia del valor añadido aportado por cada una de las actividades que se llevan a cabo en las diferentes etapas (Tobar, Campí, De Lucas, y Solís, 2017).

**Subproceso:** Partes definidas dentro de un proceso CITATION Pog13 \l 12298 (Poggio, 2013) .

**Alcance:** Descripción de la transformación de recursos, desde las actividades de inicio o entrada hasta la consecución de una salida como producto o servicio (Fuente, 2012).

**Procedimiento:** Un conjunto ordenado de operaciones o actividades que especifican y detallan un proceso, están determinadas secuencialmente en relación con los responsables de la ejecución, que deben cumplir políticas y normas establecidas señalando la duración y el flujo de documentos (Valverde y Garrido, 1999).

**Actividad:** Son acciones que tienen lugar dentro de los procesos y son necesarias para generar un determinado resultado (Solarte, Enriquez, y Benavides, 2015).

**Tarea:** Trabajo que ha de hacerse en un tiempo determinado CITATION Pog13 \l 12298 (Poggio, 2013) .

**Flujograma:** Es una representación gráfica de la secuencia de etapas, operaciones, movimientos, decisiones y otros eventos que ocurren en un proceso. Esta representación se efectúa a través de formas y símbolos gráficos (Tobar y Galo, 2016).

**Riesgos en el uso de TI:** La evaluación de uso de TI identifica situaciones que podrían tener un impacto negativo en los procesos críticos, e intenta cuantificar el impacto y probabilidad de ocurrencia (Tobar, Campí, De Lucas, y Solís, 2017).

**Seguridad de la Información:** La seguridad de la información es el conjunto de medidas que previenen a las organizaciones y los sistemas tecnológicos resguardando y protegiendo la información de agentes externos e internos que quieran sustraer de forma ilegal la confidencialidad, la disponibilidad e integridad de datos (Valverde y Garrido, 1999).

**Google Keep:** Captura rápidamente lo que tienes en mente y recibe un recordatorio más adelante en el momento y lugar indicados. Graba un recordatorio de voz estés donde estés, y se convertirá en texto de forma automática CITATION Goo \l 12298 (Google Keep) .

**Atlas Ti:** Por más de una década, CITATION Atl \l 12298 (Atlas Ti) ha sido el líder del mercado en software profesional QDA (software para el análisis cualitativo de Datos). CITATION Atl \l 12298 (Atlas Ti) es utilizado en todo el mundo por instituciones e investigadores líderes. Siempre que se precisa de un análisis profesional de texto y datos multimedia.

**Tecnologías de la Información (TI):** Es la terminología que se encuentra enfocado con el almacenamiento, protección, procesamiento y transmisión de la información. Es decir, enmarca todo lo relacionado con la informática, la electrónica y las telecomunicaciones. Los avances tecnológicos como el Internet, las comunicaciones móviles, los satélites, etc. (Velásquez, Puentes, y Pérez, 2015).

**TIC:** El término CITATION Tec \l 12298 (Comunicación) (TIC) (ICT en inglés) tiene dos acepciones. Por un lado, se utiliza con bastante frecuencia el término 'tecnologías de la información'. Este lo hace para referirse a cualquier forma de hacer cómputo (Solarte, Enriquez, y Benavides, 2015).

**TAC:** También conocida como escáner o TC (tomografía computarizada), es una prueba diagnóstica que, a través del uso de rayos X, permite obtener imágenes radiográficas del interior del organismo en forma de cortes trasversales CITATION Tec \l 12298 (Comunicación) .

**GNU:** (GNU-General Public License). Es un sistema operativo de tipo Unix desarrollado por y para el Proyecto GNU, y auspiciado por la Free Software Fundación. Está formado en la totalidad por software libre, mayoritariamente bajo términos de copyleft.

# **2.6 Conclusiones**

En las diferentes iteraciones del proceso se encuentran dificultades reflejadas en actividades, y tareas, dentro de la organización debiendo hacer una revisión exhaustiva de las variables que acompañan y determinan el comportamiento de las tareas, actividades y proceso. Es necesario revisar el recurso humano, la tecnología, y el tiempo. Tres elementos fundamentales que dan valor a las tareas, y permiten obtener conocimiento.

Cuando la información financiera reúne en su contenido la información necesaria del resultado de sus operaciones externas y transformaciones internas, esta incorpora las características mínimas para los usuarios internos y externos y, por tanto, las decisiones que tomen alrededor de esta serán objetivas. En base a este contexto, es fundamental que la administración constituya políticas internas que den legalidad a la actuación de todos los funcionarios, empleados y directivos e implante procedimientos de control interno para proporcionar una seguridad razonable de que la información que rinde fue preparada en condiciones de certidumbre, garantizando eficiencia y efectividad en el cumplimiento de sus objetivos, todo en base a la aplicación de las diferentes herramientas de información.

La implementación de las herramientas y prácticas asociadas a las TIC influye de manera positiva en sus diferentes formas de innovación, destacándose en este caso en orden de importancia la influencia en la innovación global, en los productos y/o servicios, y en la gestión.

Se puede mencionar que tales herramientas sirven para la gestión de proyectos de distintos ámbitos a nivel empresarial, es decir, que, a través de estas herramientas colaborativas para los sistemas de información gerencial, se facilita la realización de tareas o actividades de manera eficiente impulsando el desarrollo profesional. A su vez, facilitar un seguimiento constante para lograr el éxito en los proyectos empresariales. En este sentido, el manejo de paneles de control o Dashboard son de vital importancia para las empresas y quienes se encargan de tomar decisiones como grupos de acciones o parte interesada.

### **2.7 Bibliografía**

Abril, A., Pulido, J., & Bohada, J. (2013). Análisis de riesgos en seguridad de la información. *Revista Ciencia, Innovación y Tecnología (RCIYT)* , 29-53.

- Aguirre, G., y Andrade, H. (2006). Guayaquil: Repositorio Espol. Recuperado de HYPERLINK "https://www.dspace.espol.edu.ec/handle/123456789/22?locale=es" https://www.dspace.espol.edu.ec/handle/123456789/22?locale=es
- Alavi, M. & Leidner, D. (1999). *Knowledge management systems: issues, challenges communications of the association for Information Systems*. Recuperado de https://aisel.aisnet.org/cgi/viewcontent.cgi?article=2486&context=cais
- Ali, S. (2017). *Mastering ZOHO CRM, Manage your Team, pipeline, and clients effectively*. Apress Springer Nature
- Allen, D. & Eguía, R. (2006). FC Barcelona: Cambiando las reglas del juego. Madrid, España : IE Business Publishing.Alles, M. (2013). *Las 50 herramientas de Recursos Humanos que todo profesional debe conocer .* Buenos Aires - Argentina: Granica.
- Alles, M. A. (2006). *Dirección estratégica de Recursos Humanos: gestión por competencias, Volumen 1.* Argentina: Granica.
- Anthony, P. (1990). The paradox of the management of culture or the who leads is lost. *Personnel Review.*
- Baena, E., y Sánchez, J. (2003). El entorno empresarial y la teoría de las cinco fuerzas competitivas . *Scientia et technica*, 5.
- Bonillo, P. (2004). Evaluation system model for remote control software. *Serbiluz*, 123-134.
- Brooking, A. (1997). *El capital intelectual. El principal activo de las empresas del tercer.* Barcelona: Paidós.
- Chiavenato, I., & Villamizar, G. (2009). *Gestion del Talento Humano.* Colombia: MCGRAW-HILL.
- Correa, A. (8 de 11 de 2016). Diario El Mercurio. *Emprendimiento que se mueve vía redes sociales*, pág. 1.
- Crespo, P. (2013). *El uso de las TICS como herramienta para la internacionalización de las PYMES en el Ecuador.* Cuenca: Repositorio Universidad del Azuay.
- Cubero, J., y Berzal , F. (30 de 08 de 2011). *Sistemas Inteligentes de Gestión. Recuperado* de http://elvex.ugr.es/decsai/intelligent/workbook/ai/PROLOG.pdf
- Davenport, T., & Prusak, L. (2001). *Working knowledge: How organizations manage what they know.* Boston: Harvard Business School Press. Buenos Aires: Pearson Education.
- Díaz, J. (15 de enero de 2017). *¿Cuál es el rol del administrador de empresas?* Emprendices. Recuperado de https://www.emprendices.com
- Díaz, Y., Pérez, Y., y Proenza, D. (2014). Sistema para la Gestión de la Información de Seguridad Informática en la Universidad de Ciencias Médicas de Holguín/ System for the Management of the Information of Informatics Security at the Medical Sciences University of Holguín. *Holguín Ciencias*, 1-14.
- Dixon, N. (2001). *Aprendendo atraves das fronteiras organizacionais. En Aprendizagem organizacional e organizaçao de aprendizagem*. Sao Paulo: Atlas, pp. 148-164.
- Drucker, P. (2003). Llega una nueva organización a la empresa. Gestión del conocimiento. Bilbao: Ediciones Deusto.
- García, F. (2011). *La Universidad de la próxima década: La Universidad Digital.* Salamanca: Gredos.
- Geertz, C. (1987). *La interpretación de las culturas.* Barcelona: Gedisa, S.A.

Gelard, P. B. (2014). Relationship between Transformational Leadership and Knowledge Management. . *International Journal of Information Science and Management* , 12 (2), 67-82. .

George, P. (2015). Teach Yourself Visually WordPress. *3rd Edition*. Recuperado de HYPERLINK "https://www.wiley.com/endj/Teach+Yourself+VISUALLY+WordPress,+3rd+Edition-p-9781119047759" https://www.wiley.com/endj/Teach+Yourself+VISUALLY+WordPress,+3rd+Edition-p-9781119047759

- GNU (General Public License). (s.f.). El sistema operativo GNU. Licencias. Recuperado de HYPERLINK "https://www.gnu.org/licenses/licenses.es.html" https://www.gnu.org/licenses/licenses.es.html
- Hofstede, G. (1980). *Culture´s consecuences: International differences in workrelated values.* Estados Unidos:Editorial Sage publishing.
- *Integra*. (16 de diciembre de 2015). Recuperado de Consultores de Sistema de Gestión: http://www.consultoresdesistemasdegestion.es/sistemas-de-gestion/
- Jeff, B. ( 2017 ). Business in Real-Time Using Azure IoT and Cortana Intelligence Suite.

Klein, S. (1994). Aprendizaje, principios y aplicaciones. Madrid: McGraw Hill.

Kragh, P. (2009). Picture this: Managed change and resistance in business network. En P. Kragh, *Picture this: Managed change and resistance in business network.*

Fuente, L. (2012). Aprendizaje Educativo en Línea . Española.

Mamaghani, F. (2002). Information Technology Knowledge Sharing Using case-Based. En F. Mamaghani. Informarion Systems Management.

- Martínez, J. (2012). *El New Public Management.* París: Instituno Internaacional de Ciencias Administrativas .
- Mayo, E. (1972). *Problemas humanos de una civilización industrial*. Buenos Aires: Nueva visión.
- Mayo, E. (1972). Problemas humanos de una civilización industrial: Nueva visión.
- Mello, F. A. (2004). *Desarrollo organizacional enfoque integral.* Balderas 95, México, D.F: Editorial Limusa.
- Melo, L. M. (25 de octubre de 2008). *Diseño, Documentación e Implementación del sistema de gestión de calidad en la Notaría Segunda de Floridablanca bajo la Norma Técnica Colombina ISO 9001:2000 .* Recuperado de Repositorio de la Universidad Pontificia Bolivariana - repositorio.upb: https://repository.upb.edu.co/bitstream/handle/20.500.11912/374/digital\_1670 7.pdf?sequence=1
- MILAM. (2001). Knowledge Management for Higher Education. En MILAM, *Knowledge Management for Higher Education.* Washington DC.
- Morgan, G. (1991). *Imágenes de la organización.* Buenos Aires: Alfaomega.
- Ogbonna E. & Wilkinson, B. (1990). Corporate strategy and corporate culture: the management of change in the UK supermarket industry. Personel review.
- Ogbonna, E. (2002). Managing organizational culture: Insights from the hospitality industry. *Human Resource Management Journal*, 12(1), 33-53.

Oquendo, M. del P. (2011). *Indicadores de Gestion.* Popayán: Alcaldía de Popayán.

Ordoñez, P. (2003). Marco conceptual para el análisis del conocimiento organizativo: Interrelaciones estratégicas entre Teoría de recursos y capacidades y Teoría de la empresa basada en el conocimiento. *Revista Alta Dirección,* No. 230, pp. 225-233.

- Orozco, M., y Quiroz, G. (19 de Julio de 2015). Diario el Comercio. *El 82% de pymes de Ecuador accede a Internet, pero su uso se limita a enviar correos y tareas administrativas*, pág. 1.
- Ouchi, W. (1982). *Teoría Z: como pueden las empresas hacer frente al desafío japonés.* Bogota: Norma.
- Pallottelli, S. T. (2010). Distributed and Collaborative Learning Objects Repositories on Grid Network. Lecture Notes in Computer Science, Springer.
- Pfeilstetter, R. (2011). El emprendedor. Una reflexión crítica sobre usos y significados actuales de un concepto. *Gazeta de Antropología*, 15.
- Pico, L., y Coello, R. (2017). Relación entre el ciclo de vida de las Pymes en redes sociales y el emprendimiento en la ciudad de Guayaquil. *INNOVA Research Journal*, 18.
- Pingo Quiroga, G. S. (2017). *Estilo de liderazgo y satisfacción laboral. Caso Agencia Paita Caja Piura, año 2016* . (Disertación doctoral, Universidad Nacional de Piura). Recuperado http://repositorio.unp.edu.pe/handle/UNP/1083*Randstad*. (14 de marzo de 2016). El trabajo en equipo, la unión conlleva al éxito. Recuperado de https://www.randstad.es/tendencias360
- Rodríguez, M. (2009). La gestión del conocimiento, factor estratégico para el desarrollo. *Revista de Investigación de la Facultad de Ciencias Administrativas.*
- Ruiz, L. M. (2016). Roles y estilos gerenciales en las cooperativas multiactivas de la ciudad de manizales. *Summa Iuris*, 3(2), 405-440.
- Salgado, A. C. (21 de Septiembre de 2007). Investigación cualitativa: diseños, evaluación del rigor metodológico y retos. *Revista Liberabit*, Vol.13 No.13 Recuperado de http://www.scielo.org.pe/scielo.php?pid=S1729- 48272007000100009&script=sci\_arttext&tlng=en
- Smircich, L. (1983). Concepts of culture and Organizational Analysis Administrativa Science Quaterly.
- Solarte, F., Enriquez, E., y Benavides, M. (2015). Metodología de análisis y evaluación de riesgos aplicados a la seguridad informática y de información bajo la norma ISO/IEC 27001. *Revista Tecnológica ESPOL*, 492-507.
- Tobar, G. (2016). Efectos positivos y la influencia de las coaliciones externas en el ecuador en los servicios educativos, 10-14. Recuperado de HYPERLINK "https://www.3ciencias.com/wp-content/uploads/2016/08/art%C3%ADculo2- 1.pdf" https://www.3ciencias.com/wpcontent/uploads/2016/08/art%C3%ADculo2-1.pdf
- Tobar, J., Campí, I., De Lucas, L., y Solís, M. (2017). *Modelo de Gestión por Procesos en base al CMI.* Universidad y Sociedad.
- Torres, L. (1991). Indicadores de Gestión para las Entidades Públicas. *Revista Española de Financiación y Contabilidad* , 535-558.
- Universidad del Norte. (11 de julio de 2017). *Gestión y Servicios Jurídicos*. Obtenido de Universidad del Norte. Recuperado de http://www.uninorte.edu.co/web

Vainrub, R. (2009). *Una guía para emprendedores.* Ciudad de México: Pearson.

- Valverde, J., y Garrido, M. (1999). El Impacto de las Tecnologías de la Información y Comunicación en los roles de docentes universitarios. *Revista electrónica Interuniversitaria de formación del profesorado*, 543-554.
- Vikram, D. ( 2016 ). Build elegant and minimalistic static blogs Creating Blogs with Jekyll.
- Villavicencio, D.C. ( 2015). Las herramientas del marketing y las tics: su uso en las Pymes para el desarrollo empresarial. ECA. SINERGICA 6(2). Recuperado de *revistas.utm.edu.ec/index.php/ECASinergia/article/view/328*.

Wrike. (2017). Silicon Valley.Recuperado de HYPERLINK "https://siliconvalley.center/visitsiliconvalley/?pt\_campaign=sv\_tours\_latam\_c &pt\_medium=adwords\_teamedia&pt\_source=siliconvalley" https://siliconvalley.center/visitsiliconvalley/?pt\_campaign=sv\_tours\_latam\_c& pt\_medium=adwords\_teamedia&pt\_source=siliconvalley ...

- Yaghoubi, H. M. (2014). Transformational Leadership: Enabling Factor of Knowledge Management Practices. *Journal of Management and Sustainability*, 4 (3), 165- 174.
- Zimmer, M. (2005). A criação de conhecimento nas empresas. En Os novos horizontes da gestao:Aprendizagem organizacional e competencias. Brazil: Bookman.

# **2.8 Actividades de Repaso.**

- 1) La Wrike-Herramienta Dashboard-Panel de Control permite:
	- a) Realizar una planificación de las metas de la organización, sus recursos y una vinculación entre los usuarios.
	- b) Vincular las tareas entre sí de los miembros de un equipo de trabajo, para luego relacionarlas con los objetivos estratégicos de una empresa.
	- c) Planificar los proyectos de los miembros de un equipo de trabajo, para luego asignar los recursos y objetivos estratégicos de una empresa.
	- d) Planificar los proyectos de los usuarios de manera, fácil asignación de recursos, así como una colaboración entre ellos en tiempo real.
- 2) La funcionalidad diferenciadora del Wrike con respecto a otros gestionadores de proyecto se asocia con la ayuda que brinda para administrar la inteligencia de negocios:
	- a) Verdadero
	- b) Falso
- 3) Las principales ventajas de aplicación del Wrike-Herramienta Dashboard en una organización:
	- a) Soluciones colaborativas, que permiten adjuntar y compartir archivos con todos los miembros
	- b) Administración sencilla y fácil de utilizar.
	- c) Informar en tiempo real de cualquier cambio o movimiento evitando trabajo duplicado, perdida de información.
	- d) Asignación dinámica de objetivos a las tareas del proyecto.
- 4) Los usuarios organizan sus proyectos y carpetas:
	- a) En forma secuencial, a medida que ingresan sus proyectos.
	- b) De forma que se encuentre en primer lugar el proyecto más antiguo.
	- c) De cualquier manera, en una misma ventana.
	- d) No se pueden organizar de forma funcional sus proyectos y carpetas.

5) ¿Cuáles son las principales ventajas al usar Wrikle en su funcionalidad de personalización?

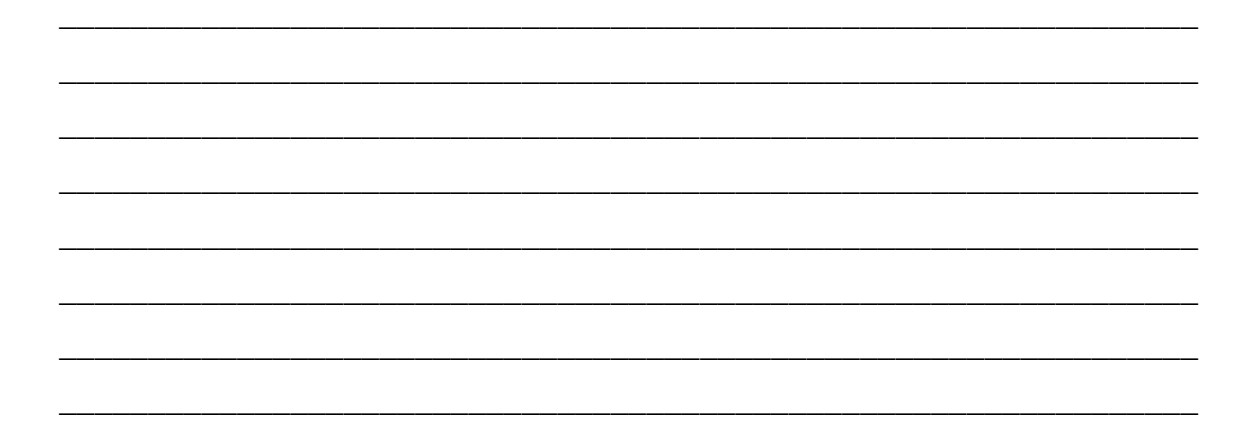

- 6) Las principales características de Murally:
	- a) Útil y dinámica
	- b) Crea murales colaborativos
	- c) Puede añadir contenidos multimedia al mural
	- d) La interfaz es sencilla y amigable.
- 7) Escriba la definición de Murally.

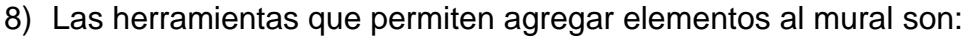

- a) Content, Tools y Show
- b) Body, Tools y Hide
- c) Body, Tools y Show
- d) Content, Icons y Show

9) Indique las principales herramientas murales de desarrollo.

10) Mencione los requisitos técnicos de las herramientas murales de desarrollo. 11) ¿Cuáles son las características más importantes del uso de herramientas colaborativas?

- 12) Mencione al menos tres requerimientos necesarios para programadores de herramientas web interactivas.
	-

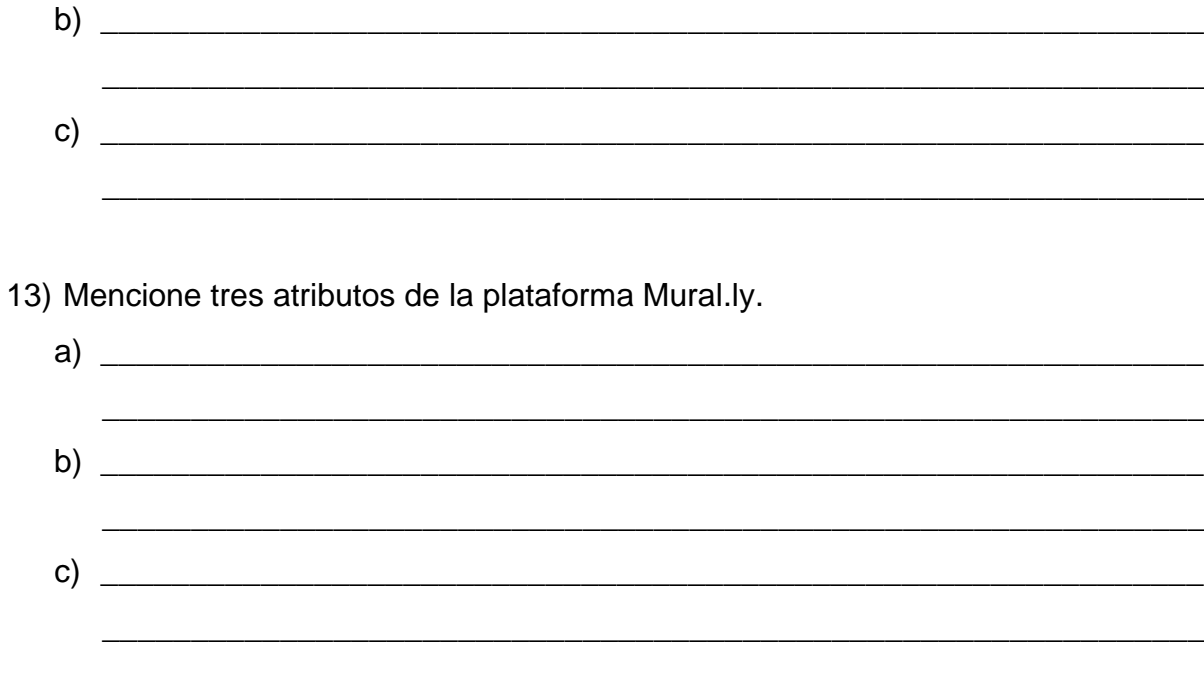

14) Elige tres opciones de las fases de análisis del Mural.ly

- a) Definir los problemas y oportunidades.
- b) Evaluar el estado actual de enseñanza-aprendizaje sobre los SIG.
- c) Definir los estados de cada uno de los murales y usuarios colaborativos.
- d) Capacitación en las IES en el uso de herramientas tecnológicas.

15) ¿Cuáles son las principales herramientas colaborativas?